## SAP ABAP table RSDTBFD {DDIC interface: Table fields}

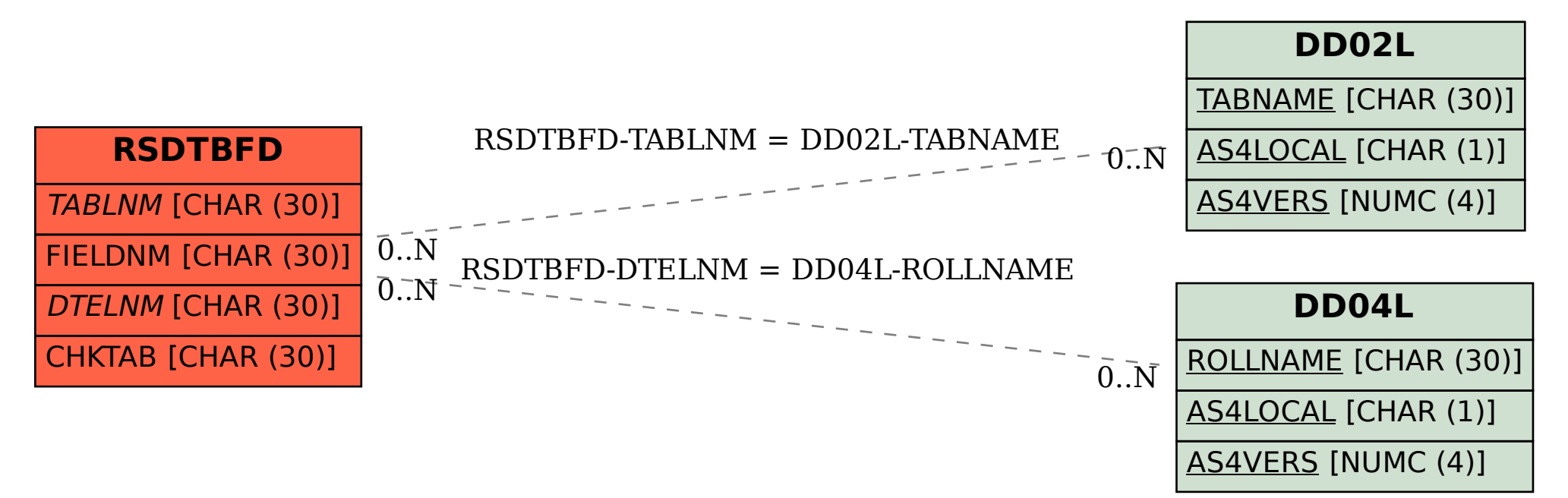